<span id="page-0-0"></span>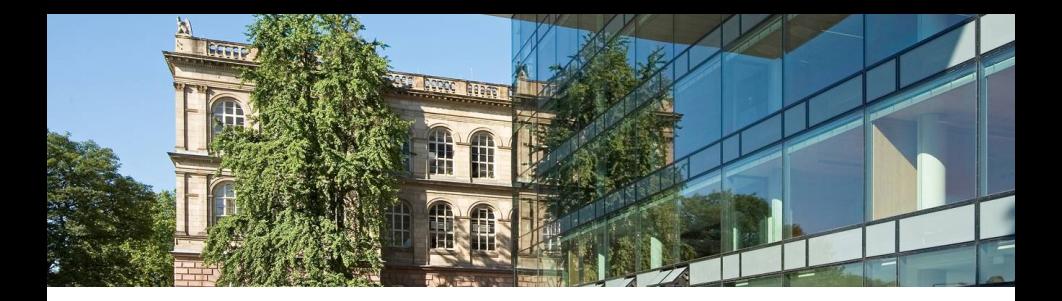

#### Verification of Reactive Programs from Industrial Automation Dimitri Bohlender

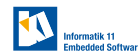

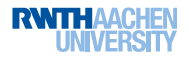

- Tailored to the domain of industrial automation
- $\triangleright$  Realise reactive systems, repeatedly executing the same task

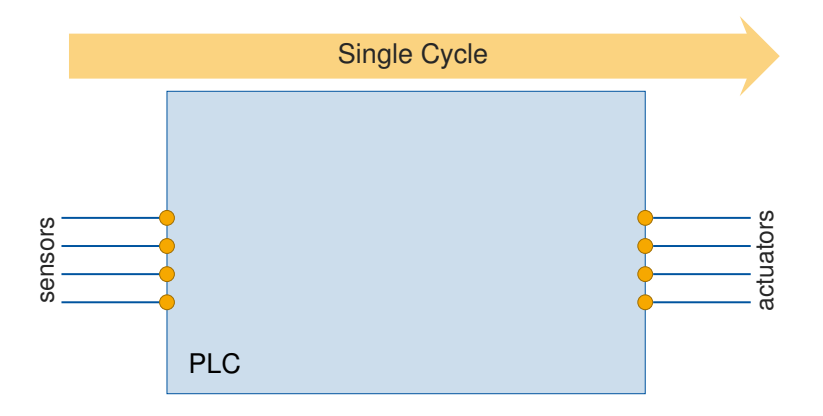

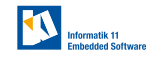

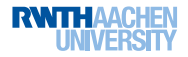

- I Tailored to the domain of industrial automation
- $\triangleright$  Realise reactive systems, repeatedly executing the same task

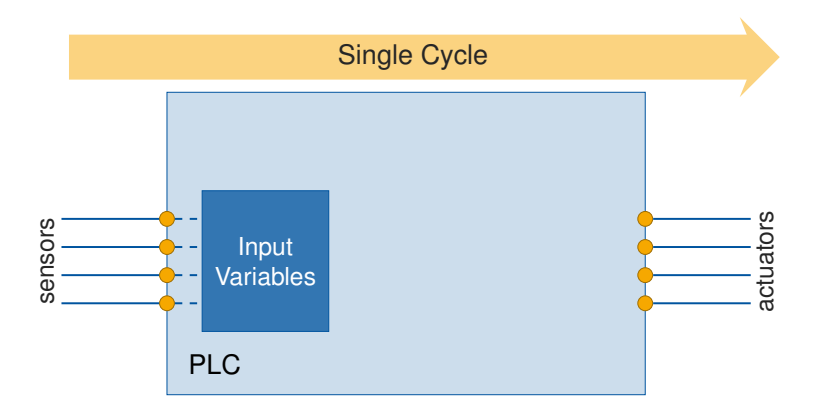

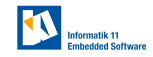

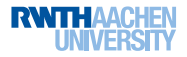

- I Tailored to the domain of industrial automation
- $\triangleright$  Realise reactive systems, repeatedly executing the same task

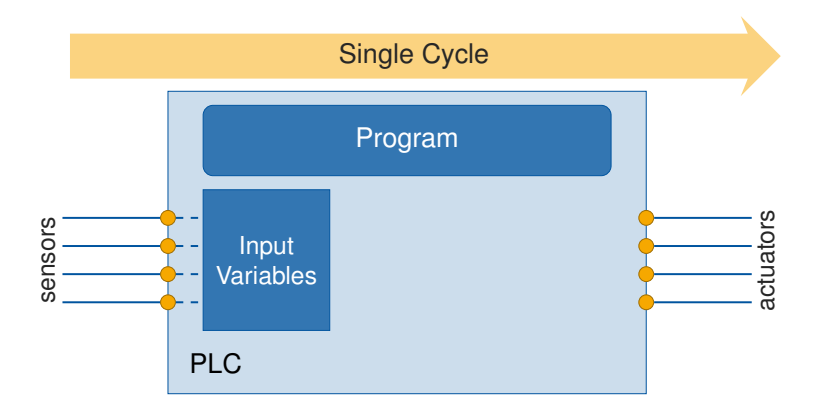

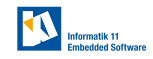

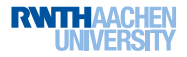

- I Tailored to the domain of industrial automation
- Realise reactive systems, repeatedly executing the same task

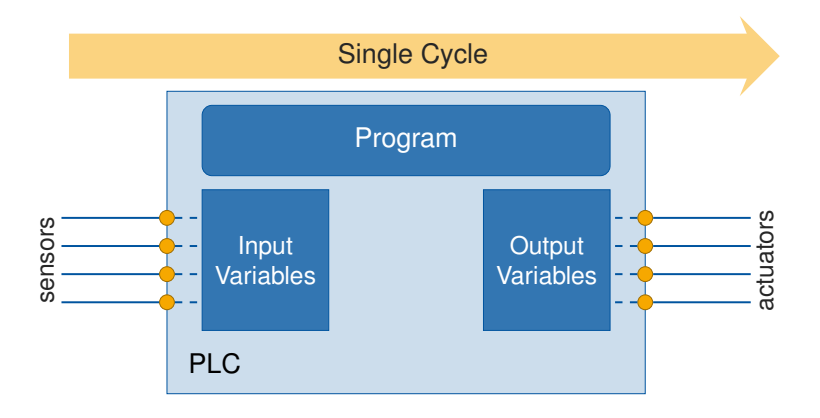

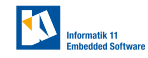

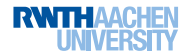

- I Tailored to the domain of industrial automation
- Realise reactive systems, repeatedly executing the same task

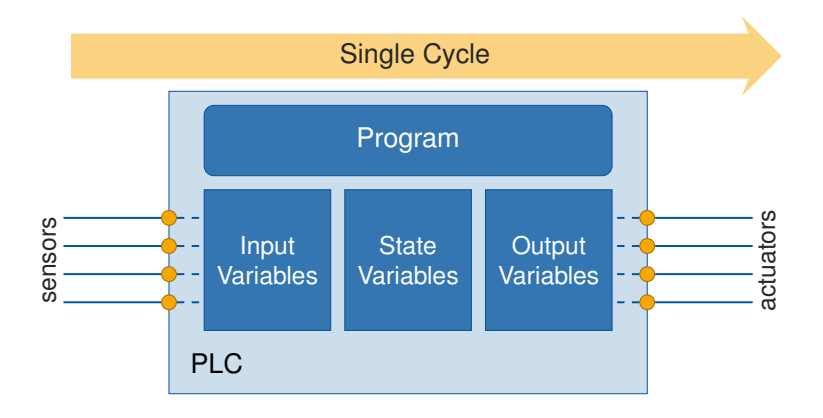

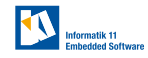

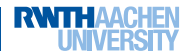

#### PLC Software

- $\triangleright$  Programming languages standardised in IEC 61131-3
- Combination of several languages typical

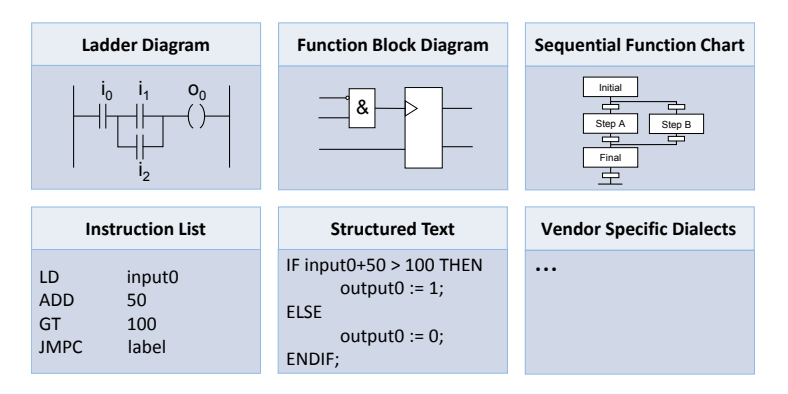

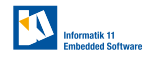

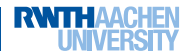

# Verification of Domain-Specific Specifications

Specification automata used by the PLCopen

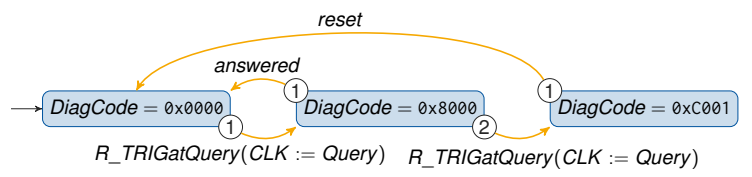

Characterisation in terms of Constrained Horn-Clauses ✓

- $\triangleright$  Analysis of Reset-Behaviour
	- Certain variables may retain their value after restart/power cut.
	- Restarting shall not affect the set of observable states, i. e.

$$
\textit{Reach}_{\textit{nominal}}(s_0) \stackrel{!}{\supseteq} \textit{Reach}_{\textit{reset}}(s_0)
$$

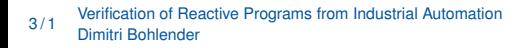

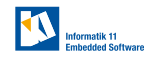

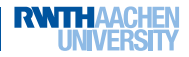

### Verification of Domain-Specific Specifications

Specification automata used by the PLCopen

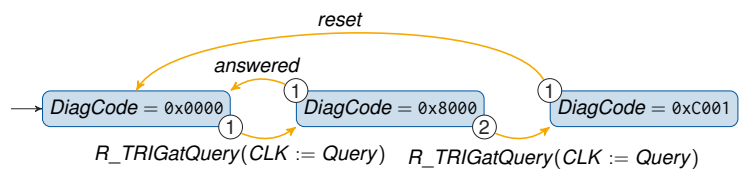

Characterisation in terms of Constrained Horn-Clauses ✓

- $\triangleright$  Analysis of Reset-Behaviour
	- Certain variables may retain their value after restart/power cut.
	- Restarting shall not affect the set of observable states, i. e.

$$
\textit{Reach}_{\textit{nominal}}(s_0) \stackrel{!}{\supseteq} \textit{Reach}_{\textit{reset}}(s_0)
$$

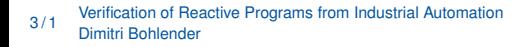

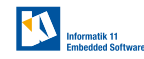

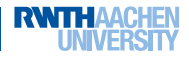

# Verification of Domain-Specific Specifications

Specification automata used by the PLCopen

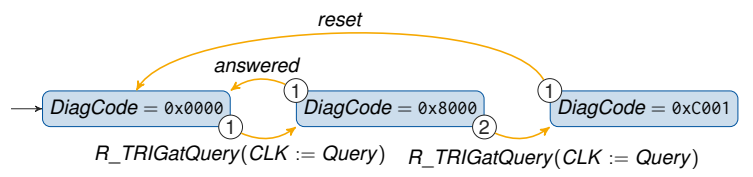

Characterisation in terms of Constrained Horn-Clauses ✓

- $\blacktriangleright$  Analysis of Reset-Behaviour
	- Certain variables may retain their value after restart/power cut.
	- Restarting shall not affect the set of observable states, i. e.

$$
\textit{Reach}_{\textit{nominal}}(s_0) \stackrel{!}{\supseteq} \textit{Reach}_{\textit{reset}}(s_0)
$$

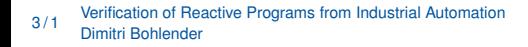

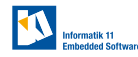

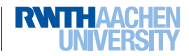

# Exploiting Domain-Specifics in Existing Techniques

#### Consider bug-finding via symbolic execution

- $\Rightarrow$  CFG-based guidance fails
	- Bad choices hard to identify (due to cyclicity)
	- Implicit state machine (over s)
	- $\triangleright$  Typical pattern in PLC program modules

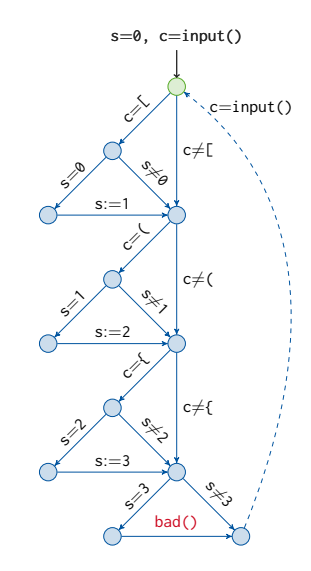

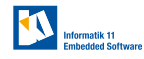

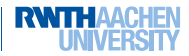

# Exploiting Domain-Specifics in Existing Techniques

- Consider bug-finding via symbolic execution
- $\Rightarrow$  CFG-based guidance fails
	- Bad choices hard to identify (due to cyclicity)
	- Implicit state machine (over s)
	- $\triangleright$  Typical pattern in PLC program modules

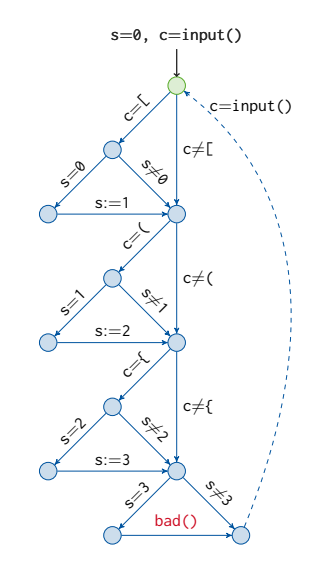

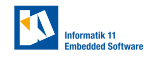

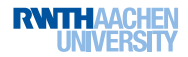

# Exploiting Domain-Specifics in Existing Techniques

- Consider bug-finding via symbolic execution
- $\Rightarrow$  CFG-based guidance fails
	- Bad choices hard to identify (due to cyclicity)
	- Implicit state machine (over s)
	- $\blacktriangleright$  Typical pattern in PLC program modules

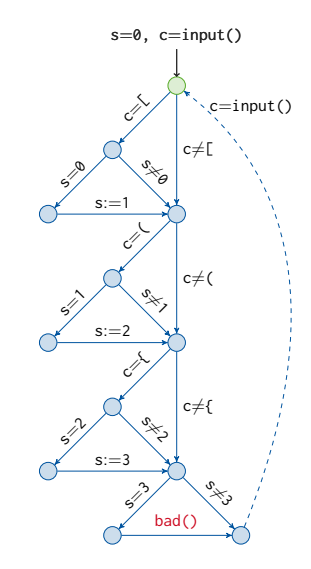

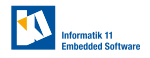

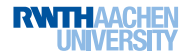

#### Verification of Reactive Programs from Industrial Automation

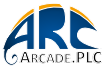

**RWTH** 

Dimitri Bohlender, Stefan Kowalewski

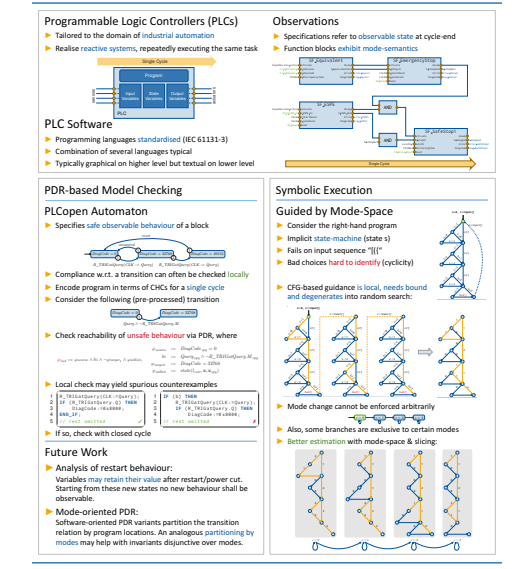

- $\blacktriangleright$  Interested? Offended?
- $\Rightarrow$  Drop by this poster for more details